Student Fee Tracking 1

*A Student Fee Activity group will first have to be created for your school. If one does not exist log a help desk request one be added.* 

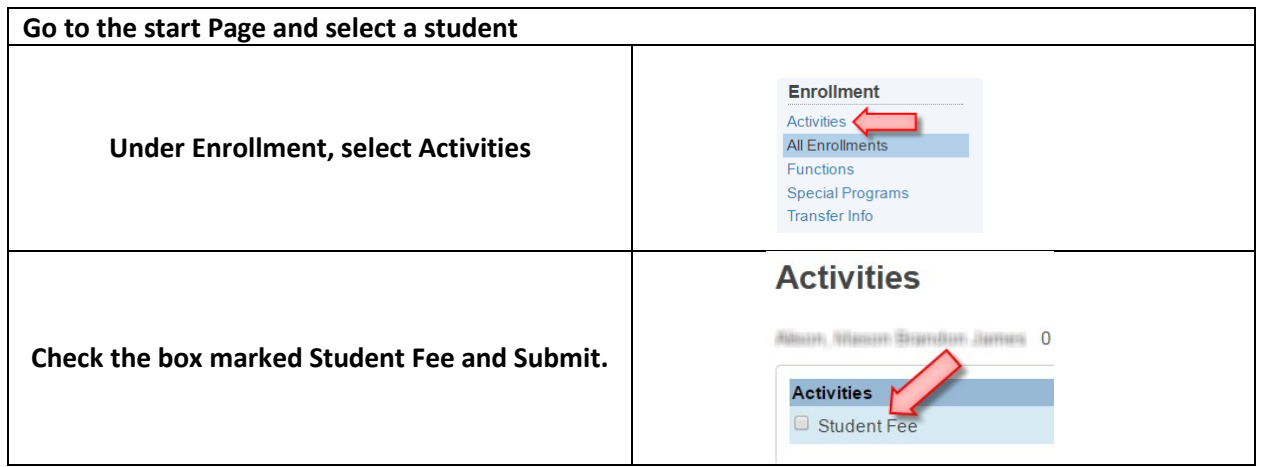

**To create a list of students that have or have not paid their student fees:**

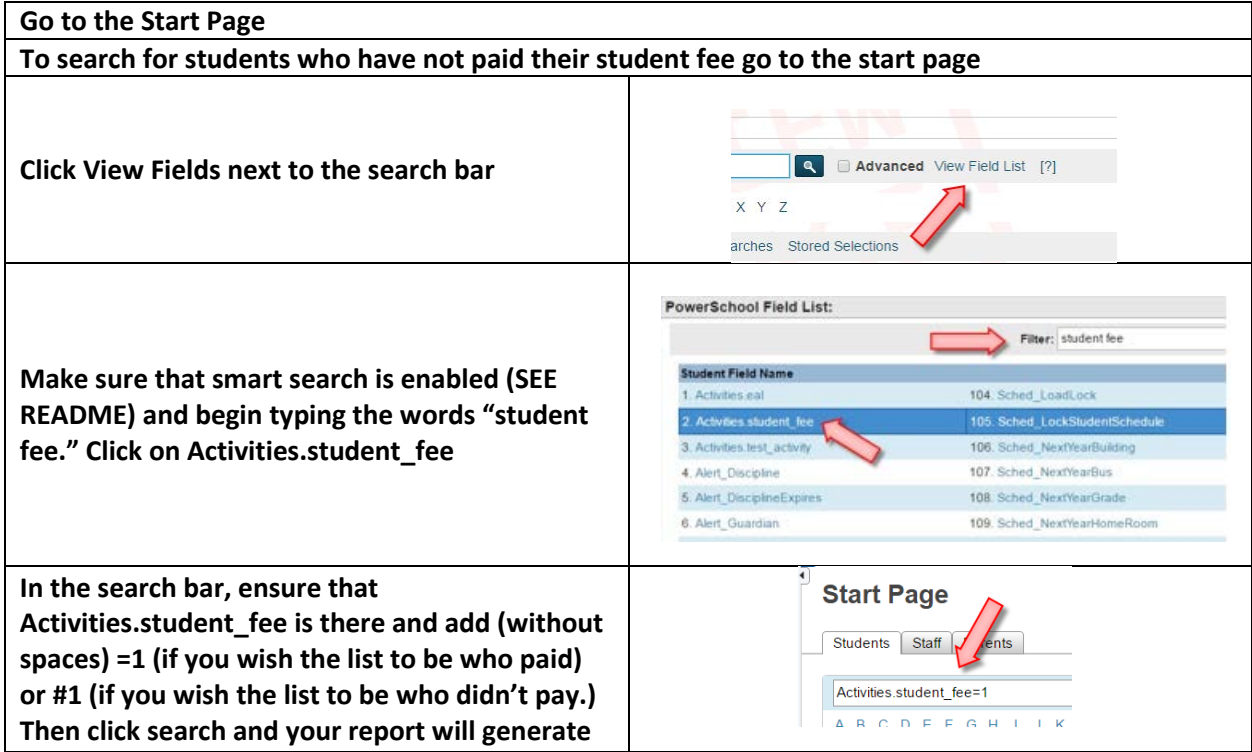